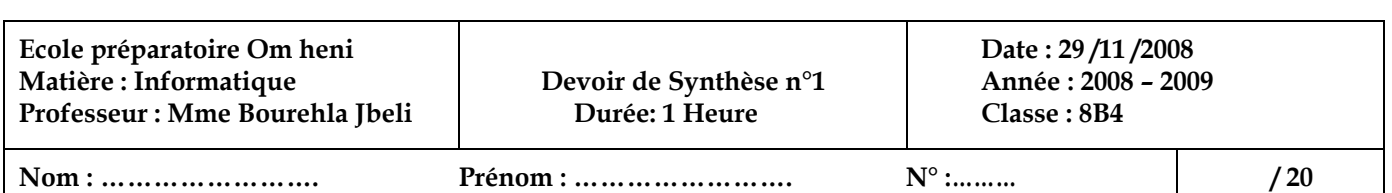

# **Exercice 1 : (6pts)**

## **Exercice 2 : (4pts)**

Mettez une croix devant la bonne réponse

#### **1/- Le mot CD-ROM vient de :**

Compact Disc-Read On Memory.

Compact Disc-Read Only Memory.

#### **2/- Sur un CD-ROM on peut :**

- $\Box$  lire l'information enregistrée seulement.
- $\Box$  lire et changer l'information enregistrée.

#### **3/- Le mot CD-RW vient de :**

- □ Compact Disc-Read and Write
- **Q** Compact Disc-ReW ritable.

### **4/- L¶information enregistrée sur un CD-RW :**

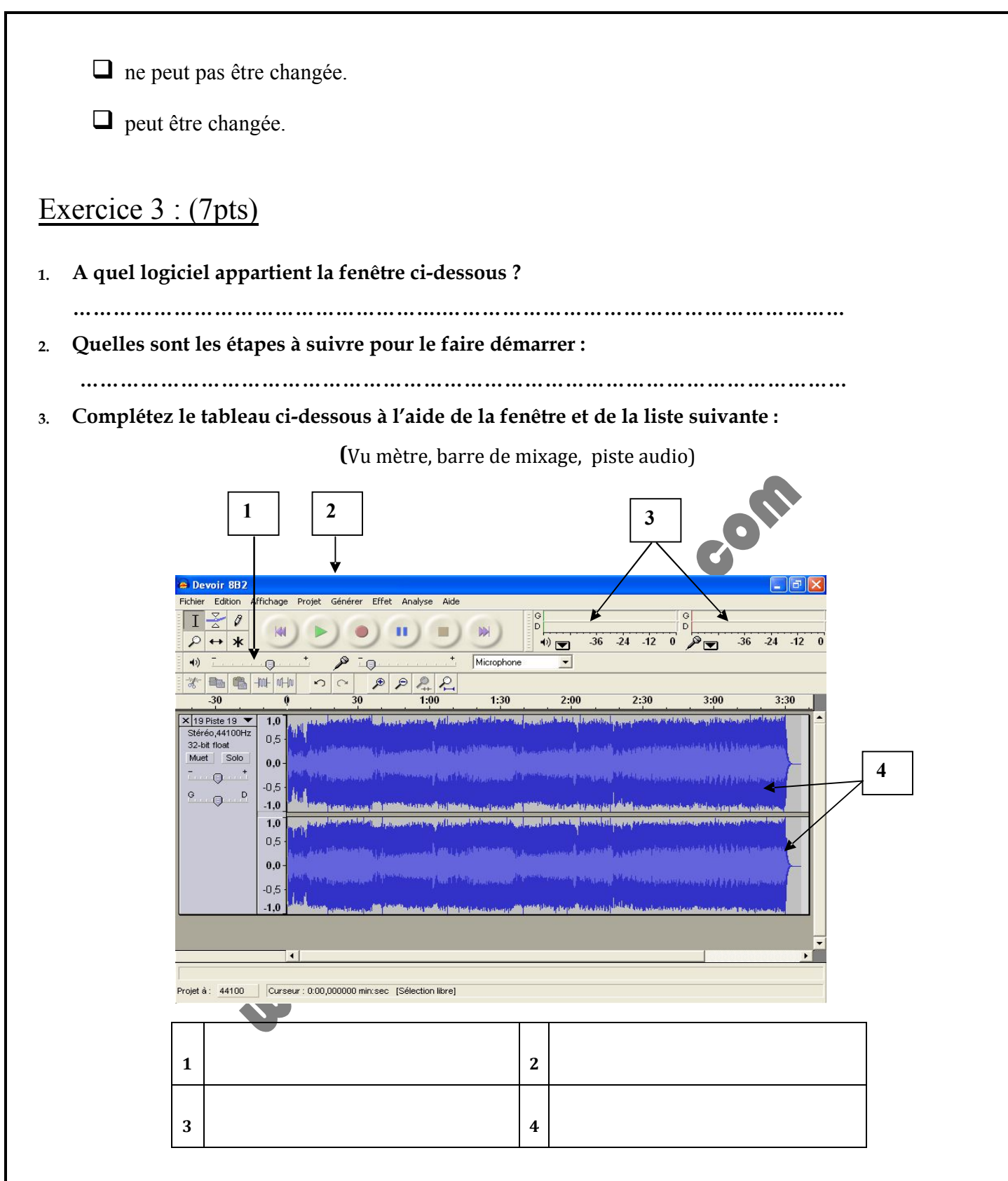

**4. Dessiner puis nommer chaque composant de la console de manipulation :**

Exercice 4 : (3pts)

**Répondre par « vrai » ou « faux »** 

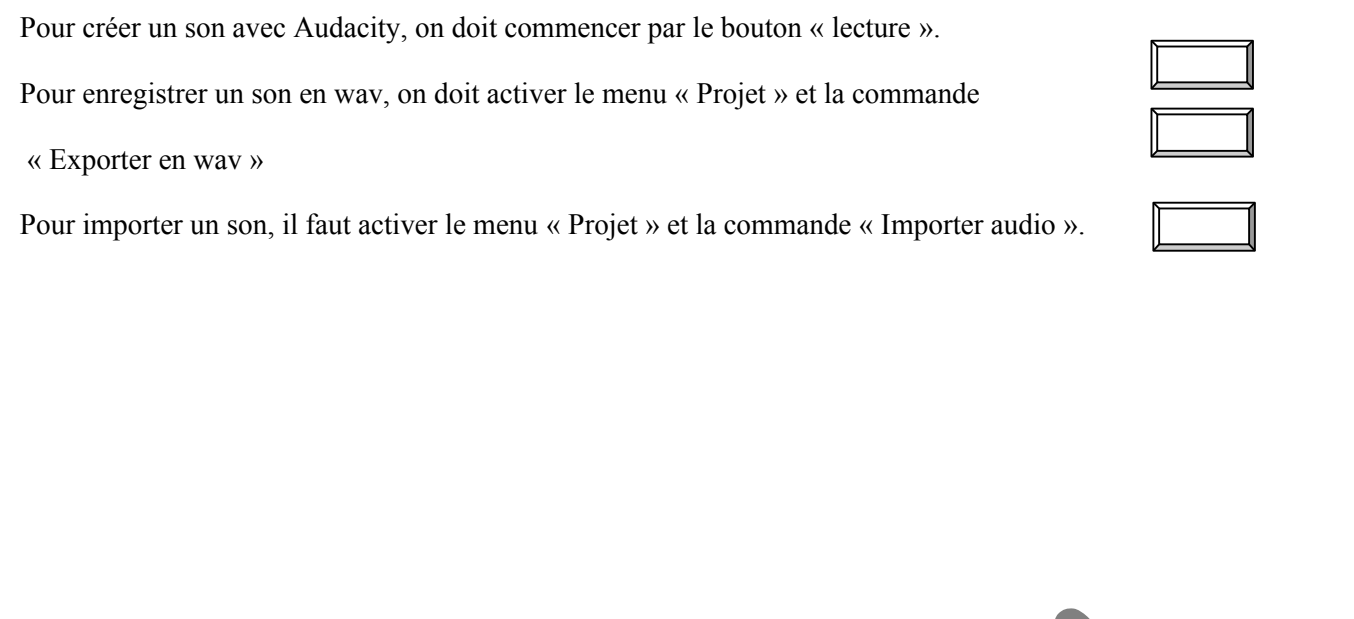

**MUNITED PAINTING OF PAIN**